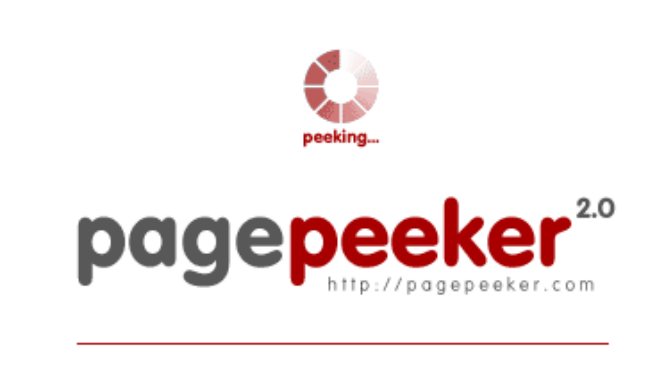

get thumbnails on your website for free! visit http://pagepeeker.com

### **Webseiten-Bericht für how-tosetup.org**

Generiert am 24 Januar 2019 23:34 PM

**Der Wert ist 60/100**

# **SEO Inhalte**

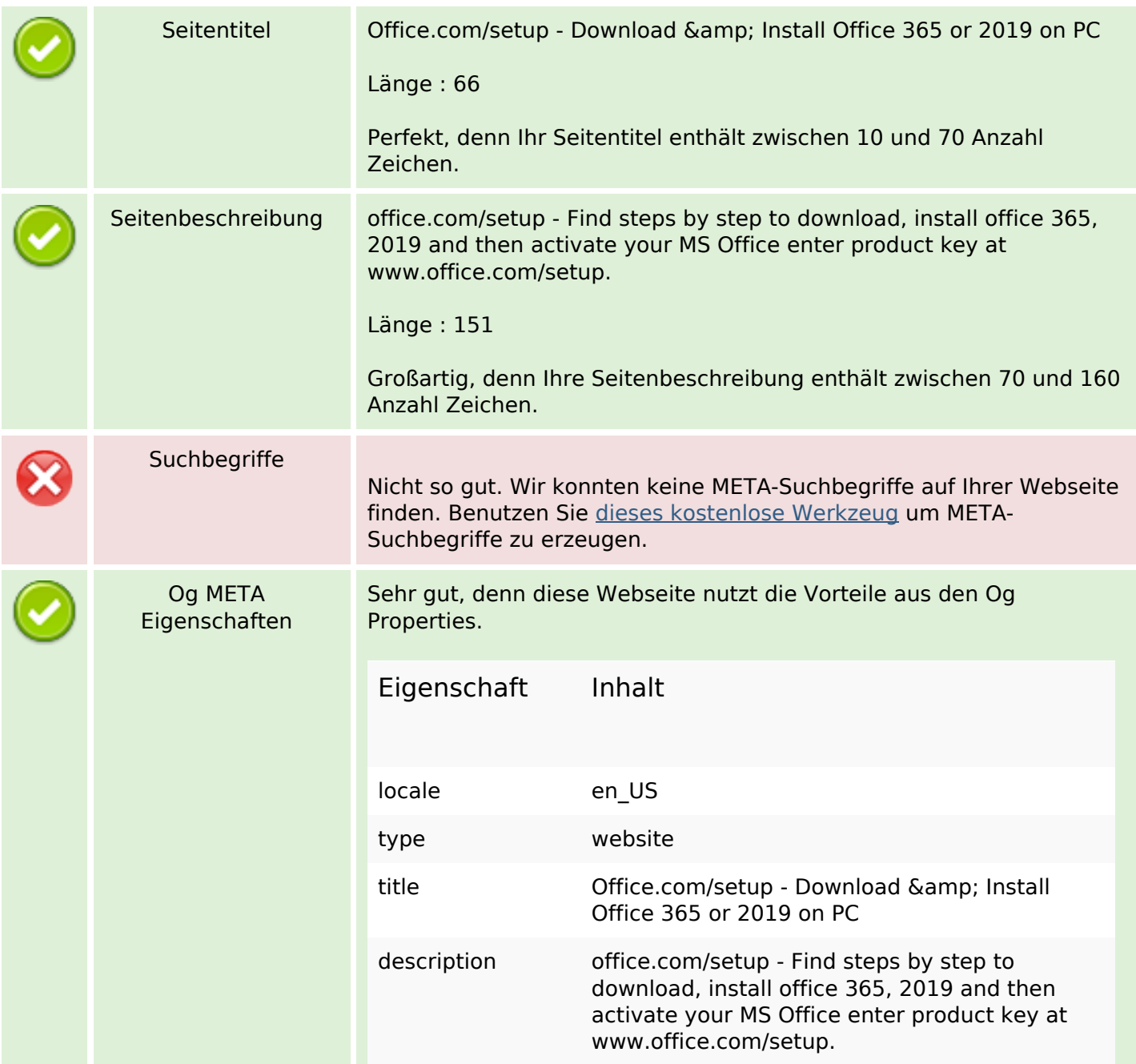

#### **SEO Inhalte**

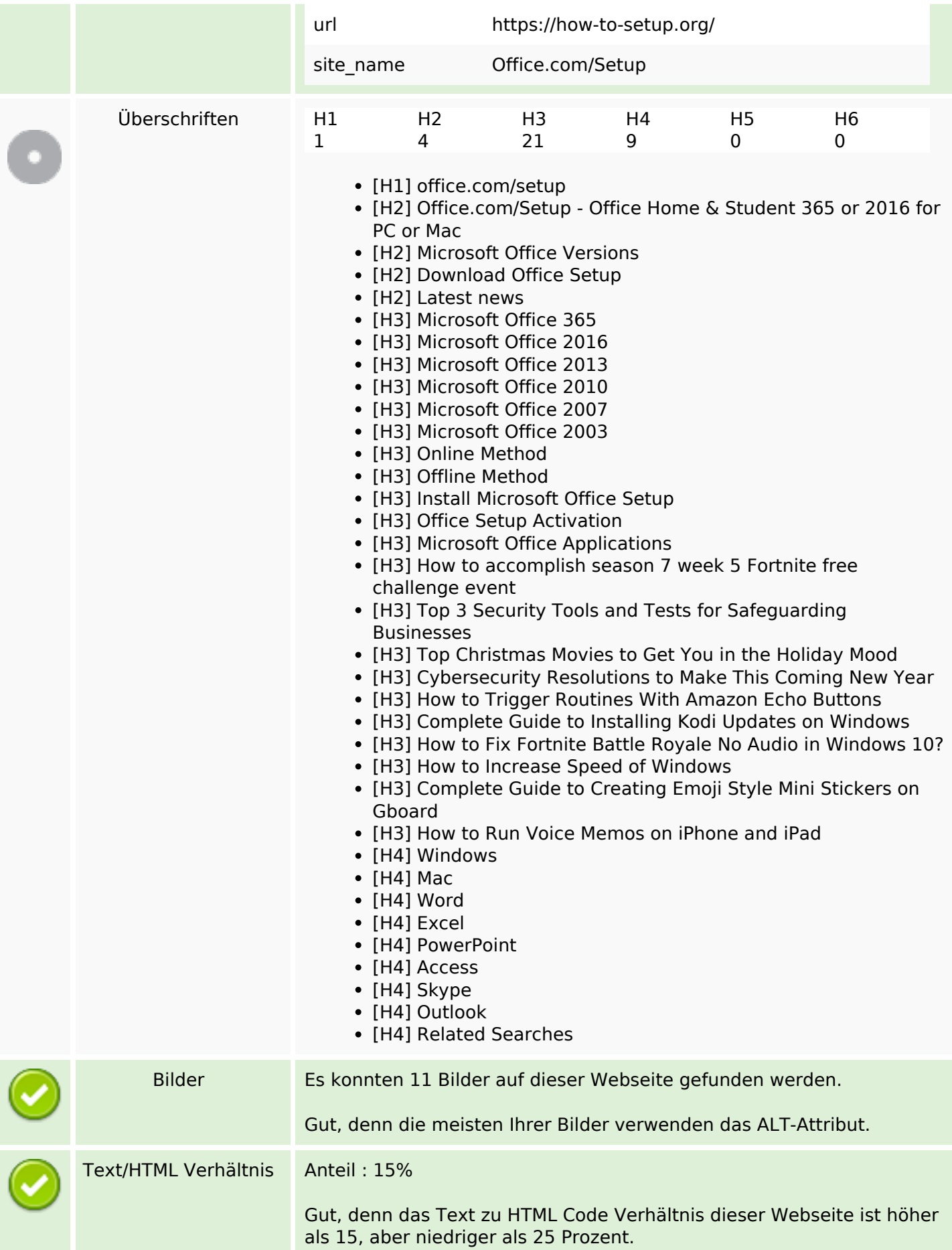

#### **SEO Inhalte**

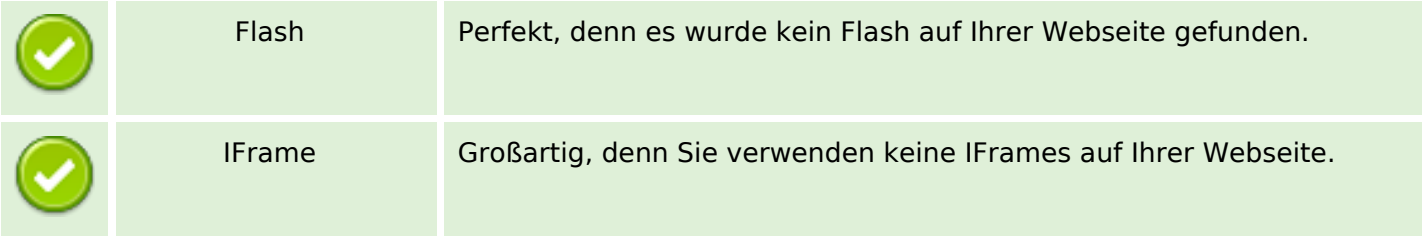

#### **SEO Links**

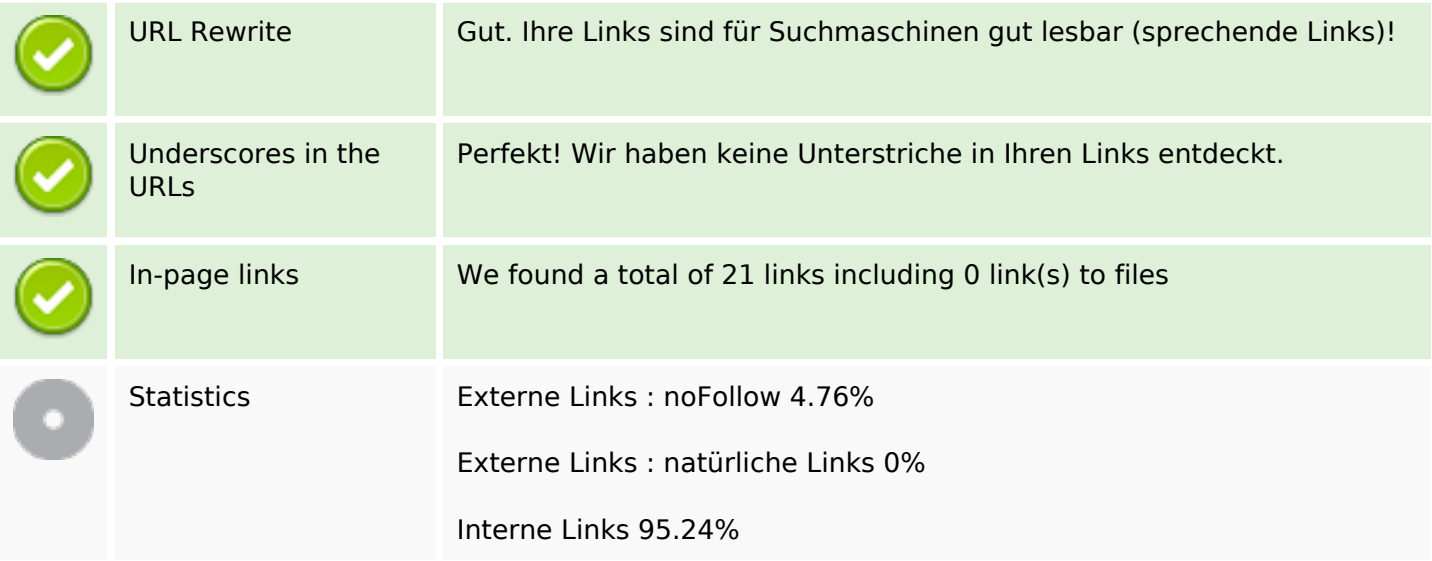

## **In-page links**

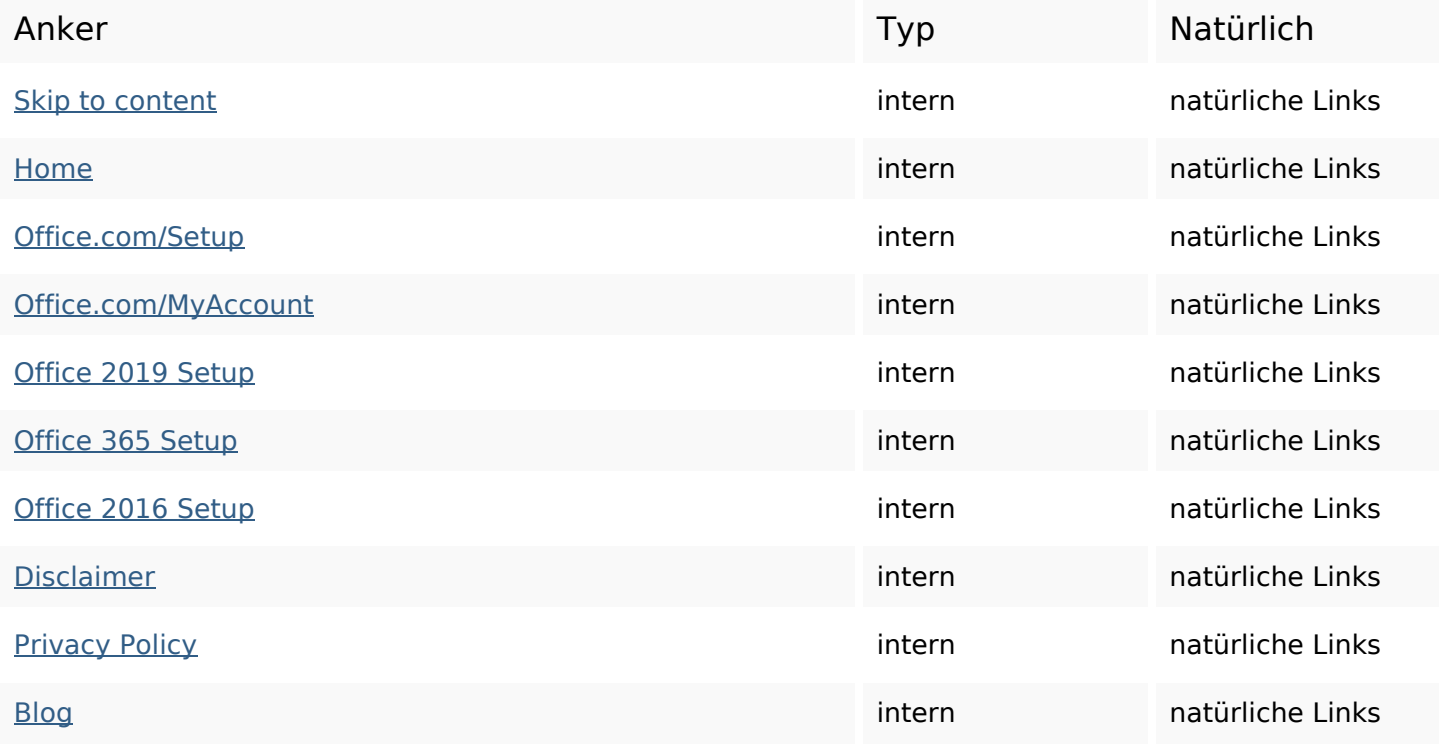

## **In-page links**

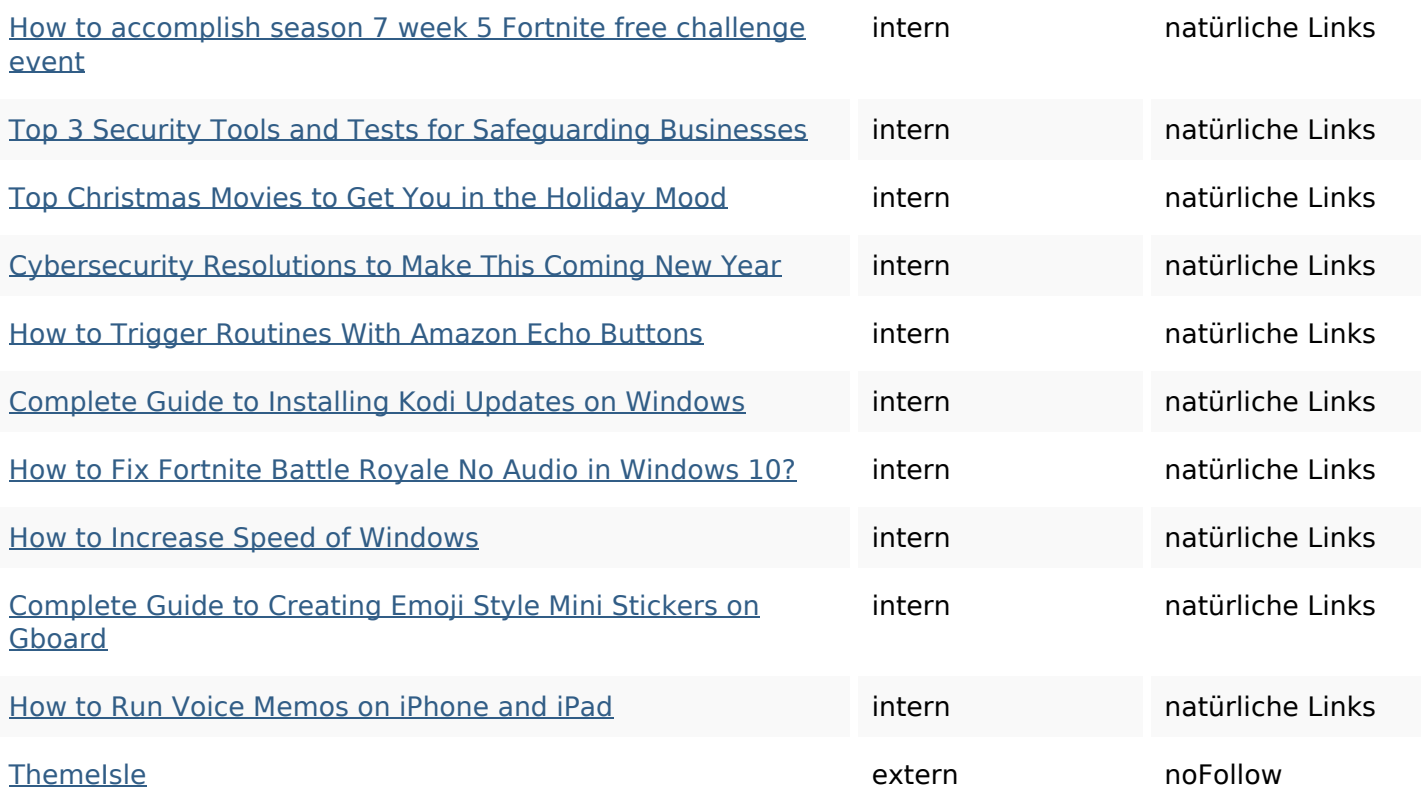

#### **SEO Suchbegriffe**

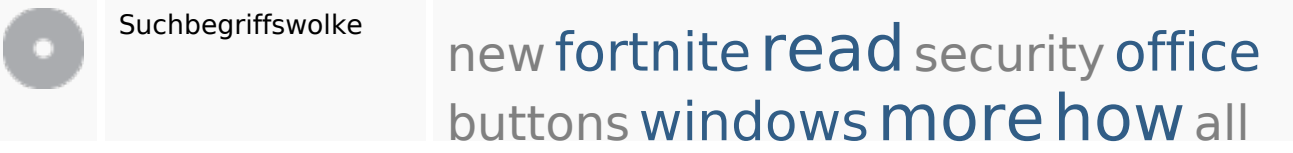

# **Keywords Consistency**

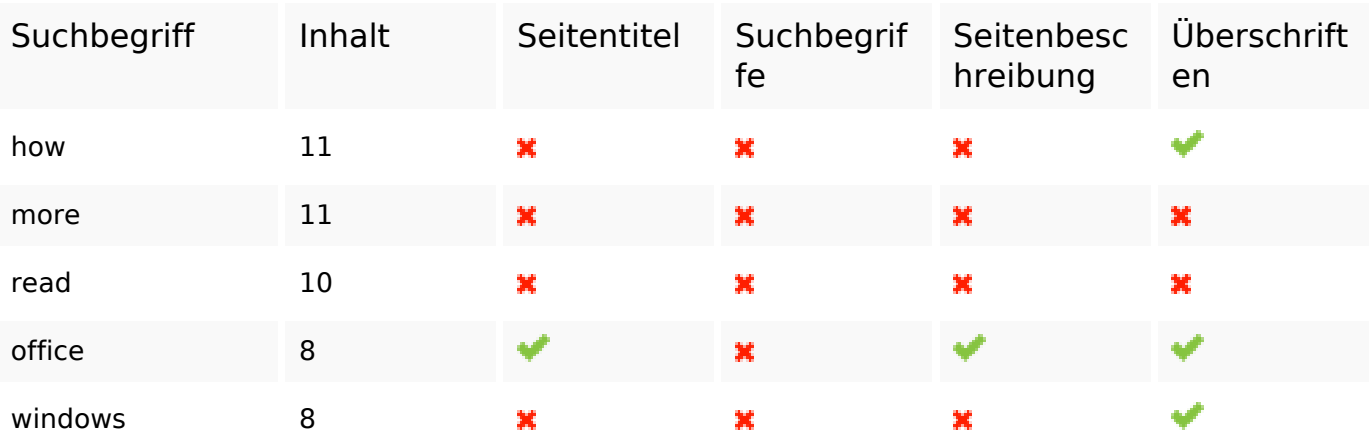

#### **Benutzerfreundlichkeit**

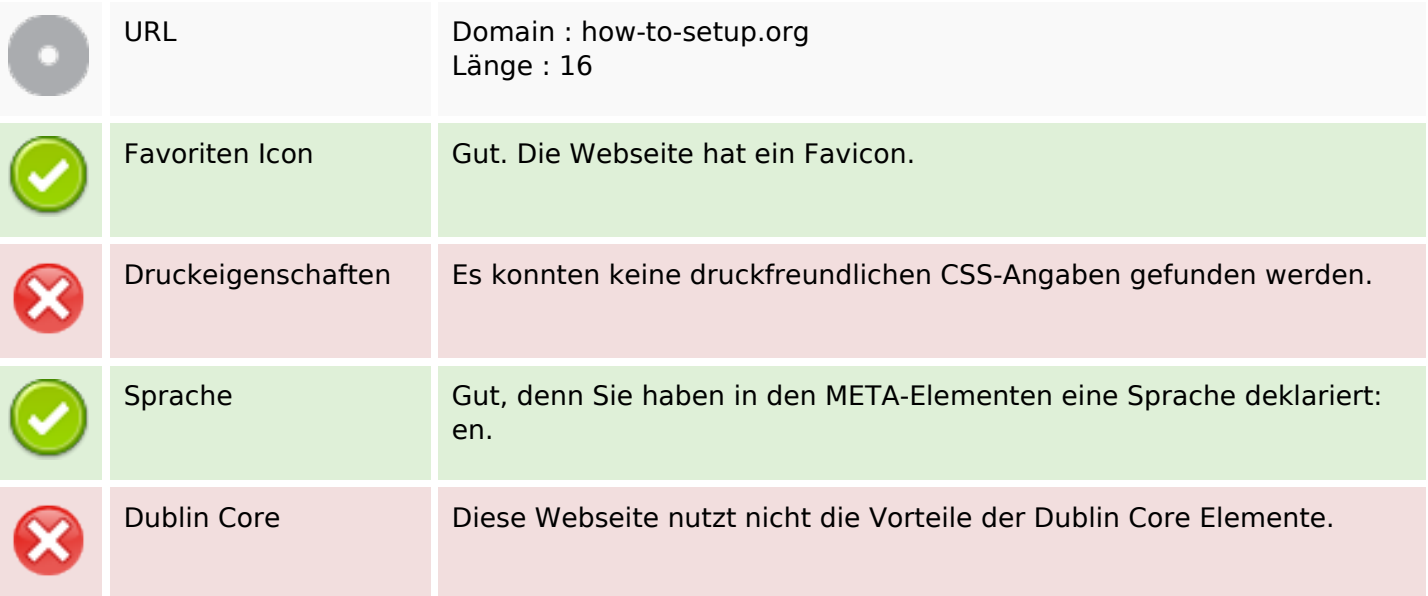

#### **Dokument**

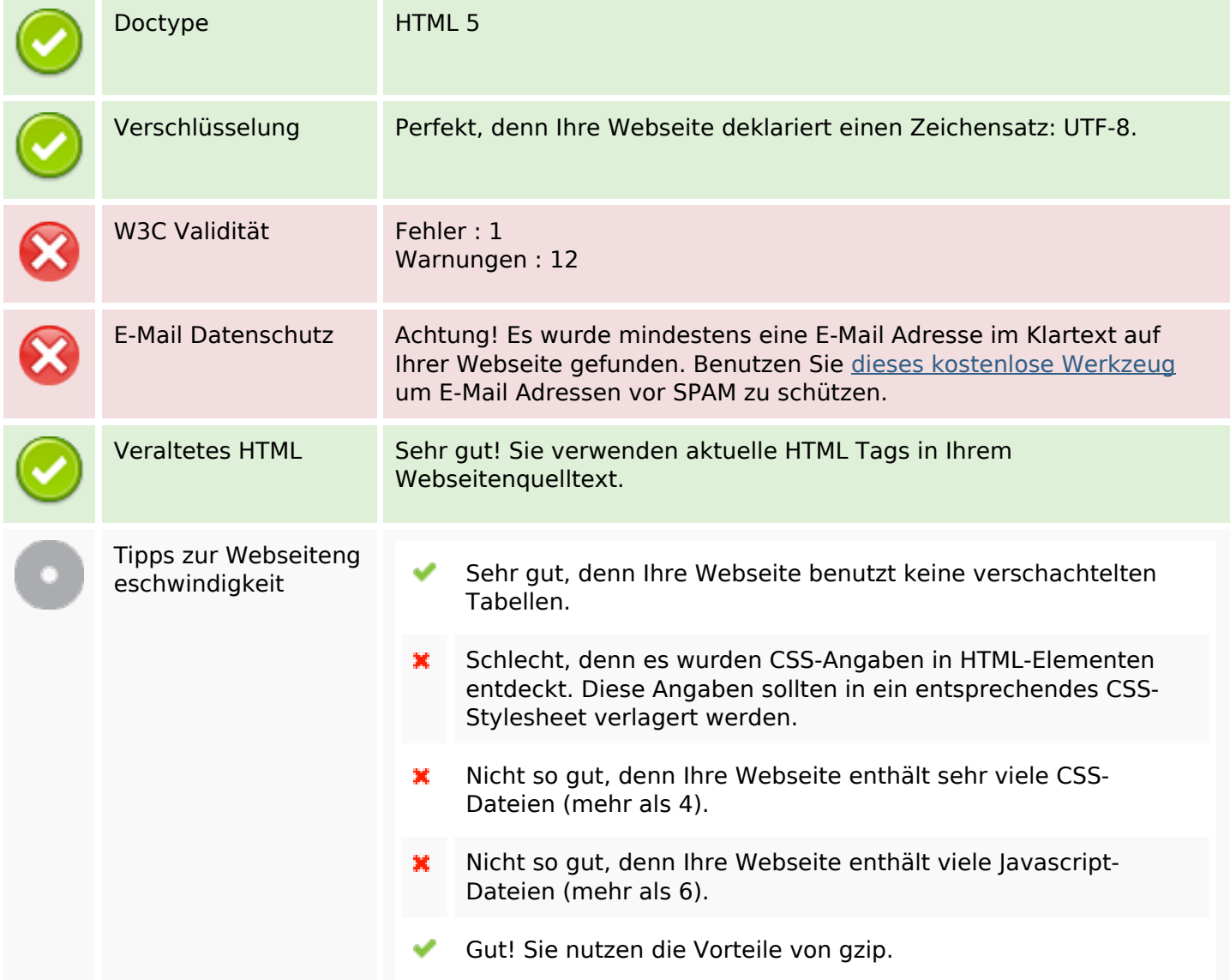

### **Dokument**

#### **Mobile**

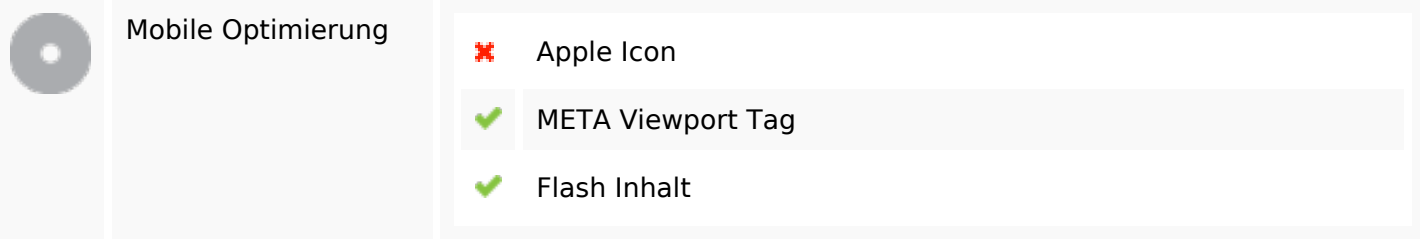

#### **Optimierung**

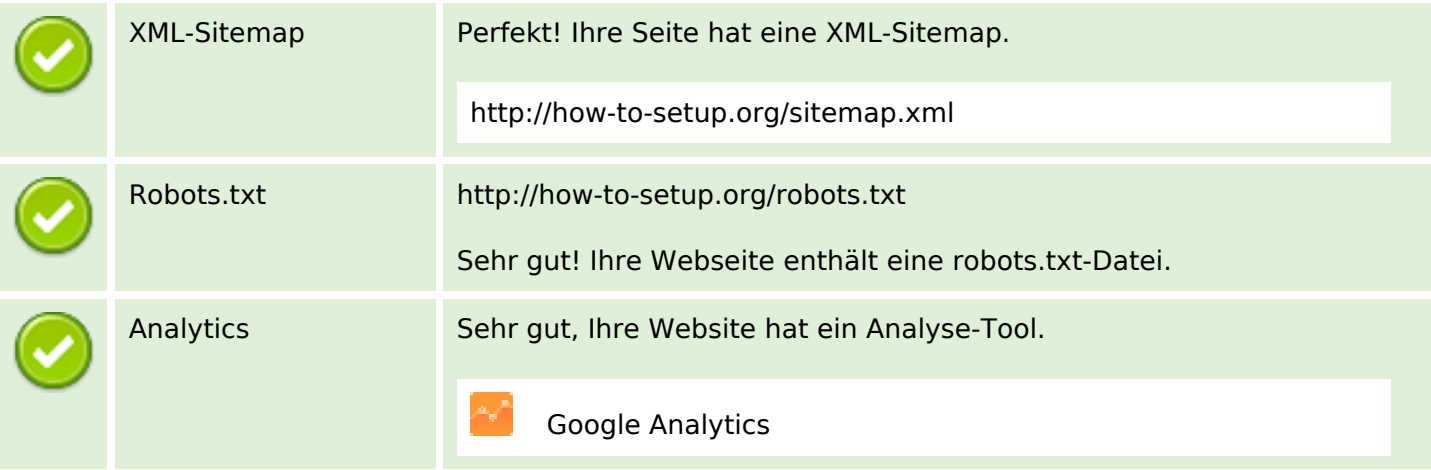